## **Les Bases de Données : Algèbre relationnelle Série d'exercices N° 1**

## **Exercice 1 :**

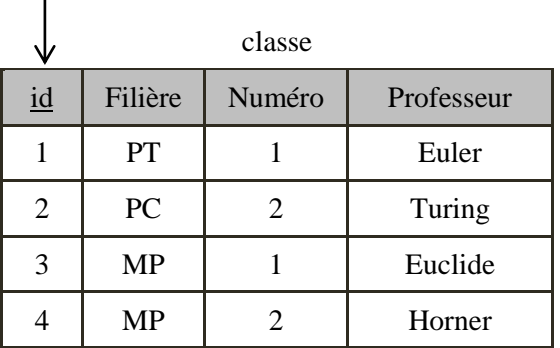

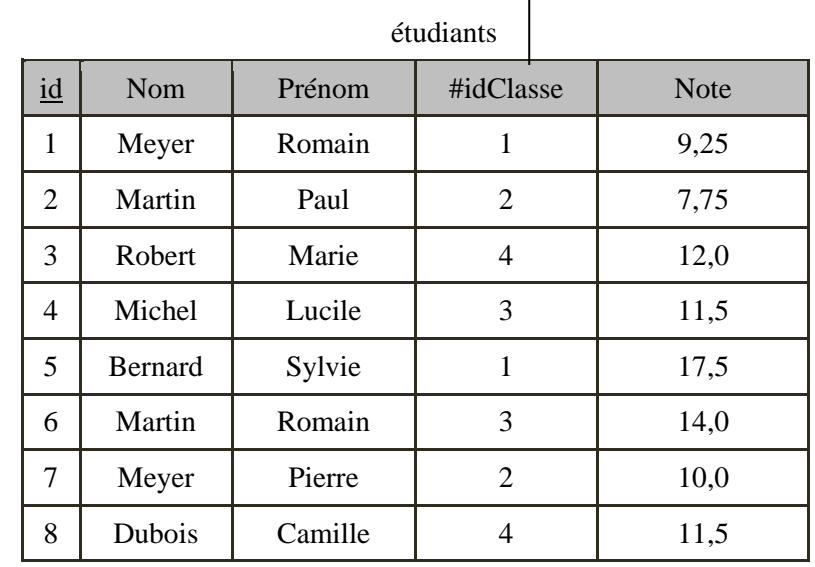

Traduire les requêtes suivantes en algèbre relationnelle :

- 1. Obtenir la liste des filières proposées dans ce lycée.
- 2. Obtenir toutes les informations concernant les classes de PC.
- 3. Obtenir les prénoms des élèves des classes 1 et 3.
- 4. Obtenir les noms et les notes des étudiants ayant eu une note inférieure à 10.
- 5. Obtenir les professeurs des étudiants qui ont une note inférieure à 10.

## **Exercice 2 :**

En se basant sur ce schéma relationnel, répondez aux questions suivantes en algèbre relationnelle.

- **-** CLIENT (Numcli, NomCli, AdresseCli)
- **-** FACTURE (Numfact, Datefact, #Numcli)
- **-** PRODUIT (refprod, desigprod, prixprod)
- **-** LIGNE\_FACTURE (#Numfact, #Refprod, quantite)
- 1. Afficher les adresses des clients.
- 2. Afficher tous les produits.
- 3. Afficher les numéros, noms et prix de l'ensemble des produits dont le prix est inférieur ou égal à 10 DT.
- 4. Afficher la liste des articles (noms et numéros) de la facture « F3 ».
- 5. Afficher les produits achetés par le client « Ali ».
- 6. Afficher les produits non achetés par le client « Ali ».
- 7. Afficher les produits achetés par les clients « Ali » et « Ahmed ».
- 8. Afficher les produits achetés par « Ali » et non achetés par « Ahmed ».
- 9. Afficher les produits non achetés par aucun client.
- 10. Afficher les clients qui non pas de factures.